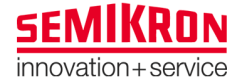

#### Application Note **AN-7004**

Revision: Issue Date: Prepared by: 00 2007-10-31 Markus Hermwille Key Words: IGBT driver, calculation, gate charge, power, gate current www.Semikron.com/Application/DriverCalculation

# IGBT Driver Calculation

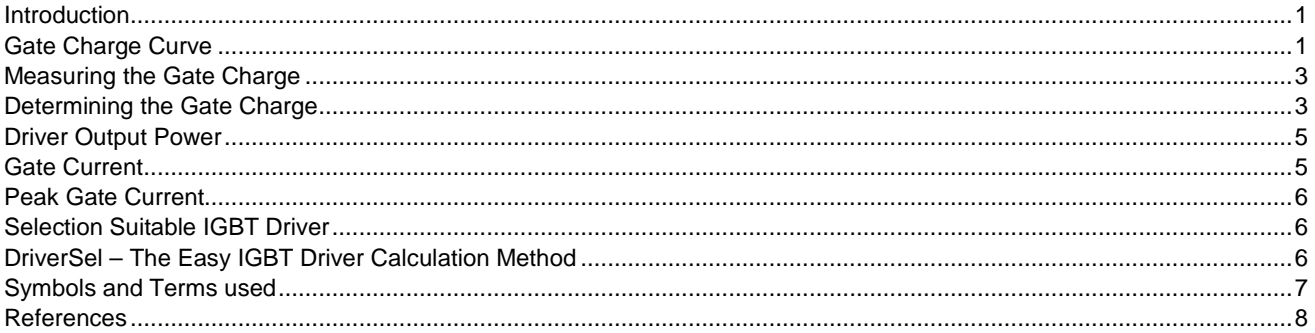

This application note provides information on the determination of driver output performance for switching IGBTs. The information given in this application note contains tips only and does not constitute complete design rules; the information is not exhaustive. The responsibility for proper design remains with the user.

### **Introduction**

 One key component of every power electronic system is – besides the power modules themselves – the IGBT driver, which forms the vital interface between the power transistor and the controller. For this reason, the choice of driver and thus the calculation of the right driver output power are closely linked with the degree of reliability of a converter solution. Insufficient driver power or the wrong choice of driver may result in module and driver malfunction.

## **Gate Charge Curve**

The switching behaviour (turn-on and turn-off) of an IGBT module is determined by its structural, internal capacitances (charges) and the internal and outer

resistances. When calculating the output power requirements for an IGBT driver circuit, the key parameter is the gate charge. This gate charge is characterised by the equivalent input capacitances  $C_{GC}$ and  $C_{GE}$ .

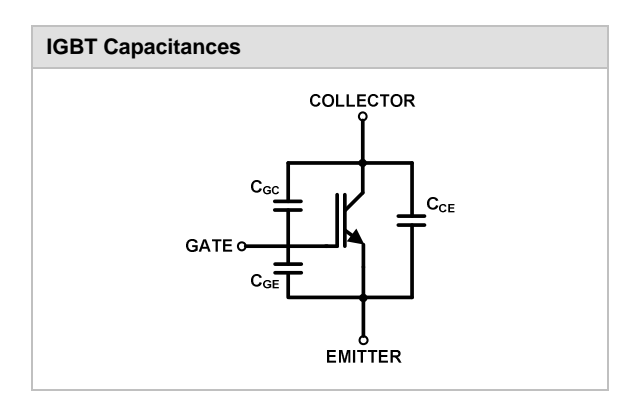

The following table explains the designation of the capacitances. In IGBT data sheets these capacitances are specified as voltage-dependent low-signal capacitances of IGBTs in the "off" state. The capacitances are independent of temperature, but dependent on the collector-emitter voltage, as shown in the following curve. This dependency is substantially higher at a very low collector-emitter voltage.

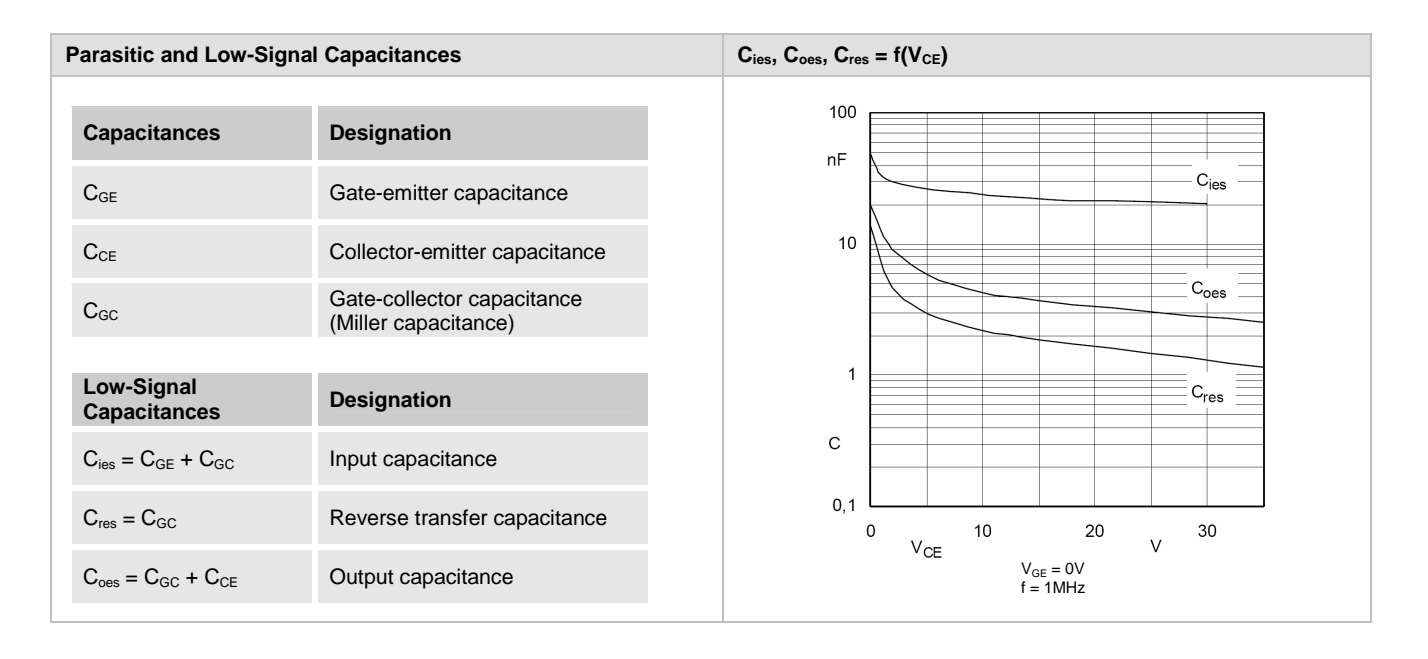

The following table shows simplified the gate charge waveforms  $V_{GE}$ = f(t),  $I_G=f(t)$ ,  $V_{CE}=f(t)$ , and  $I_C=f(t)$  during turn-on of the IGBT. The turn-on process can be divided into three stages. These are charging of the gate-emitter capacitance, charging of the gate-collector capacitance and charging of the gate-emitter capacitance until full IGBT saturation.

To calculate the switching behaviour and the driver, the input capacitances may only be applied to a certain

extent. A more practical way of determining the driver output power is to use the gate charge characteristic given in the IGBT data sheets. This characteristic shows the gate-emitter voltage  $V_{GE}$  over the gate charge  $Q_G$ . The gate charge increases in line with the current rating of IGBT modules. The gate charge is also dependent on the DC-Link voltage, albeit to a lesser extent. At higher operation voltages the gate charge increases due to the larger influence of the Miller capacitance. In most applications this effect is negligible.

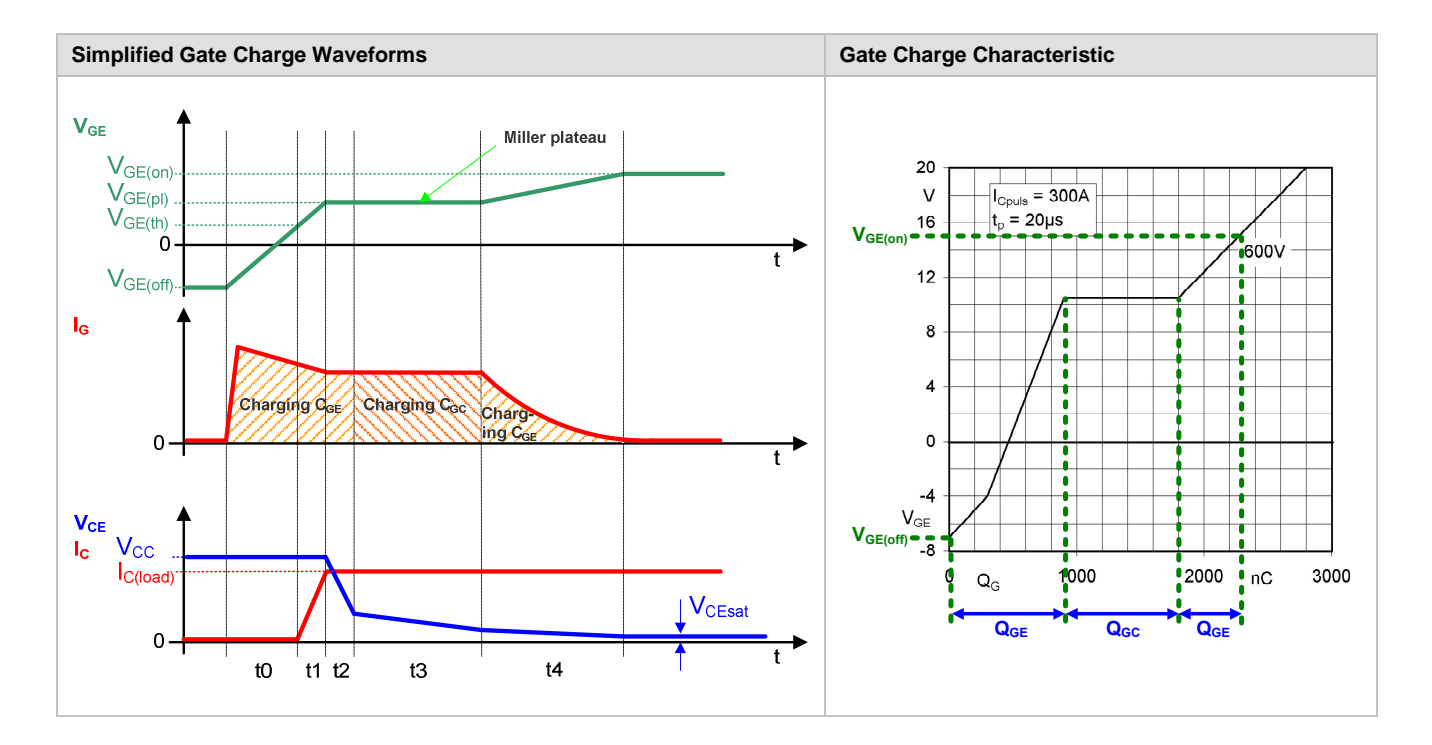

t0 switching interval: The gate current  $I_G$  charges the input capacitance C<sub>GE</sub> and the gate-emitter voltage V<sub>GE</sub> rises to  $V_{GE(th)}$ . Depending on the gate resistor, several amperes may be running in this state. As  $V_{GE}$  is still below  $V_{GE(th)}$ , no collector current flows during this period and  $V_{CE}$  is maintained at  $V_{CC}$  level.

**Application Note AN-7004**

- t1 switching interval: As soon as  $V_{GE}$  passes  $V_{GE(th)}$ , the IGBT turn-on process starts. I<sub>C</sub> begins to increase to reach the full load current  $I_{C(load)}$ , which is valid for an ideal free-wheeling diode (shown in the simplified waveform). For a real free-wheeling diode, I<sub>C</sub> exceeds I<sub>C(load)</sub>. This is because a reverse recovery current, which flows in reverse direction, is added to  $I_{C(load)}$ . Since the free-wheeling diode is still conducting current at the beginning of section t2, the collector-emitter voltage  $V_{CE}$  will not drop.  $V_{GE}$  reaches the plateau voltage V<sub>GE(pl)</sub>.
- t2 switching interval:  $V_{GE}$  maintains  $V_{GE(pl)}$ . When the free-wheeling diode is turned-off,  $V_{CE}$  starts to drop rapidly and dvc<sub>F</sub>/dt is high.
- t3 switching interval: While V<sub>CE</sub> is decreasing to reach on-state value V<sub>CEsat</sub>, the Miller capacitance C<sub>GC</sub> increases as the voltage decreases and is charged by  $I_G$ . V<sub>GE</sub> still remains on a plateau, which is V<sub>GE(pl)</sub> level.
- t4 switching interval: At the beginning of section t4, the IGBT is fully turned-on. The charge conducted to  $C_{GE}$  induces an exponential increase in  $V_{GE}$  up to the gate control voltage  $V_{GE(on)}$ . I<sub>G</sub> ends with an exponential fade out and  $V_{CE}$  reaches  $V_{CEsat}$  level.

During turn-off the processes described are running in reverse direction. The charge has to be removed from the gate.

### **Measuring the Gate Charge**

A simplified test circuit that can be used to measure the gate charge is shown in the following table. The gate is supplied by a constant gate current. Furthermore, a pulse constant collector current is applied. The constant gate current causes the measured waveform  $V_{GE} = f(t)$  to be

equivalent to  $V_{GE} = f(Q_G)$  due to  $Q_G = I_G \times t$ . The document IEC 60747-9, Ed.2: Semiconductor Devices – Discrete Devices – Part 9: Insulated-Gate Bipolar Transistors (IGBTs) describes the gate charge test method.

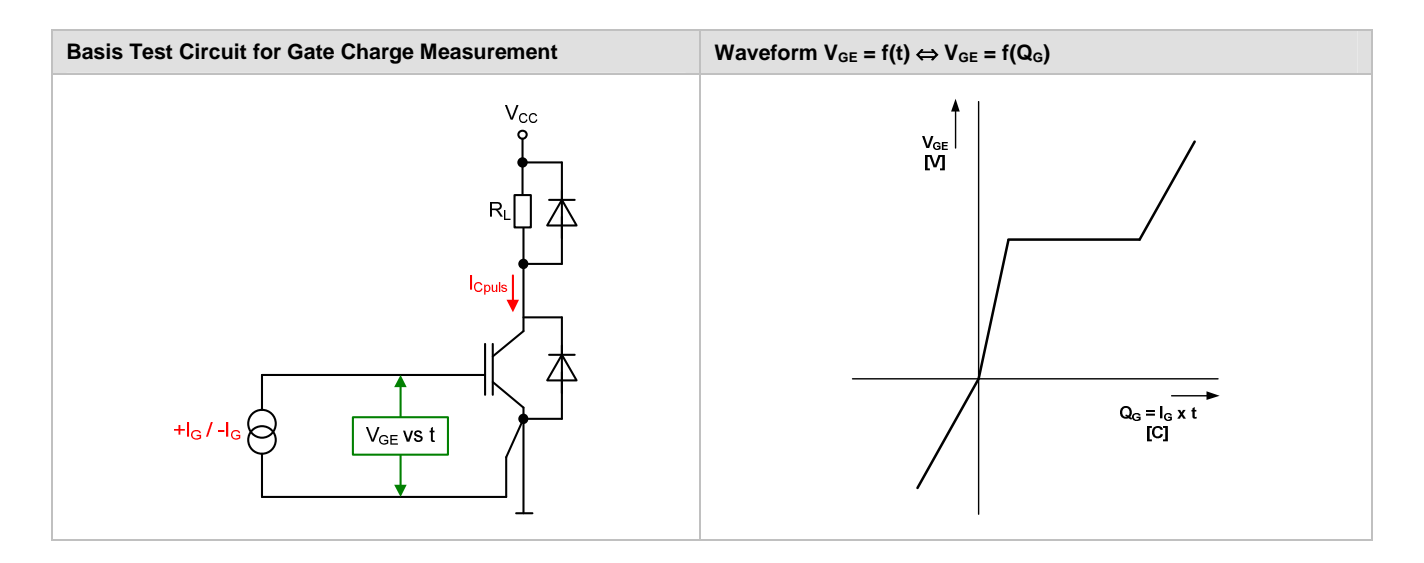

#### **Determining the Gate Charge**

The gate charge per pulse needed to drive the IGBT can be determined using the gate charge characteristic diagram, which shows gate-emitter voltage over gate charge. The total gate charge can be read out by taking into account the amplitude of the applied gate voltage, i.e. from turn-on gate voltage  $V_{G(0n)}$  to turn-off gate voltage  $V_{G(off)}$ . The SEMIKRON IGBT data sheet shows the gate charge curve in the positive and negative quadrant.

If the gate charge curve is given in the positive quadrant only, the gate charge amplitude can be read out by extrapolation, as shown in the following table. The bright green represents the area of a diagram given in the IGBT data sheet. A parallel adjustment of the bright green area along the gate charge curve into the negative quadrant up to  $V_{G(off)}$  allows for the amplitude of the gate charge to be determined.

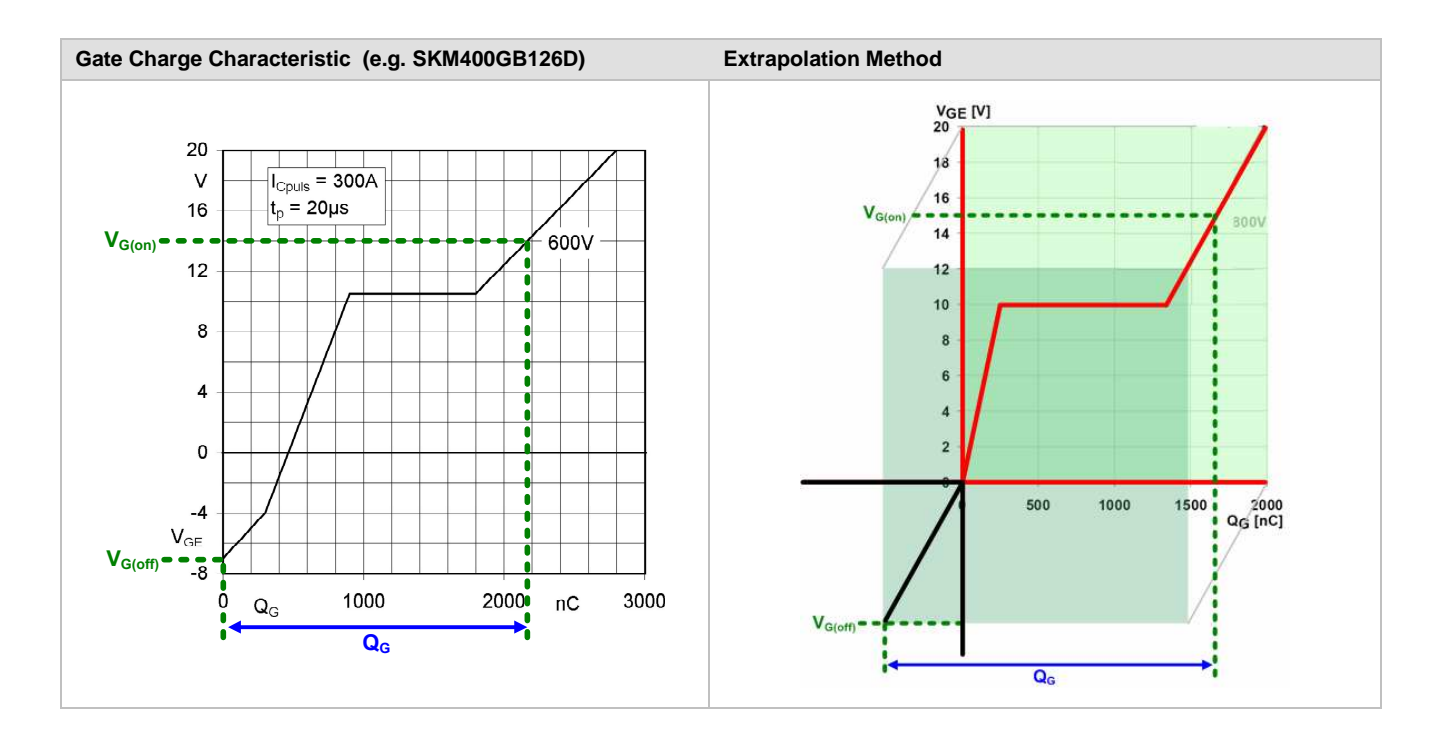

Another method for determining the gate charge uses the input capacitance Cies and a special factor instead of the gate charge curve. The value for C<sub>ies</sub> is given in the IGBT data sheet.

The necessary gate charge or the charging energy per pulse must be available at the right time. This can only

#### **Gate Charge Calculation with Cies Method**

The gate charge can be expressed as

$$
Q_{\rm G} = C_{\rm G} \times (V_{\rm G(on)} - V_{\rm G(off)})
$$

where  $C_G = k_C \times C_{\text{ies}}$ 

The gate capacitance factor  $k<sub>c</sub>$  can be roughly calculated as

$$
k_{\text{C}} = \frac{Q_{\text{G(ds)}}}{C_{\text{ies}} \times (V_{\text{G(an)}} - V_{\text{G(off)}})}
$$

where  $Q_{G(ds)}$  is the value specified in the IGBT data sheet, and  $V_{G(0n)}$  as well as  $V_{G(off)}$  are the gate voltages applied to  $Q_{G(ds)}$ .

Thus, the alternative gate charge calculation is as follows:

$$
\mathbf{Q}_{\text{G}} = \mathbf{k}_{\text{C}} \times \mathbf{C}_{\text{ies}} \times (V_{\text{G(on)}} - V_{\text{G(off)}})
$$

be achieved by using low-impedance, low-inductance output capacitors at the driver output stage. The size of the capacitors is indicated by the calculated value QG. The gate charge is the basic parameter used to determine driver output power and gate current.

#### **Please note:**

This method is not entirely accurate and should be only used if no gate charge curve is available.

## **Driver Output Power**

The individual power of each internal supply needed to drive the IGBT can be found as a function of the intended

#### **Calculation of Driver Output Power per Channel**

Power can be expressed as

 $P_{\text{CD}(out)} = E \times f_{\text{sw}}$ 

Substituting  $E = Q_G \times (V_{G(on)} - V_{G(off)})$ ,

the driver output power per channel is:

 $P_{GD(out)} = Q_G \times (V_{G(on)} - V_{G(off)}) \times f_{sw}$ 

switching frequency and the energy which has to be used to charge and discharge the IGBT.

Rough calculation of driver power using the C<sub>ies</sub> method:

$$
P_{GD(out)} = k_C \times C_{ies} \times (V_{G(on)} - V_{G(off)})^2 \times f_{sw}
$$

## **Gate Current**

One of the key requirements for IGBT driver circuits is that enough current be supplied to charge and discharge the input capacitances of the IGBT and thus to switch the IGBT on and off. This gate current can be calculated

using the equations for IGBT input capacitance charging. The gate current calculated is the minimum average output current IoutAVG of the driver output stage per channel.

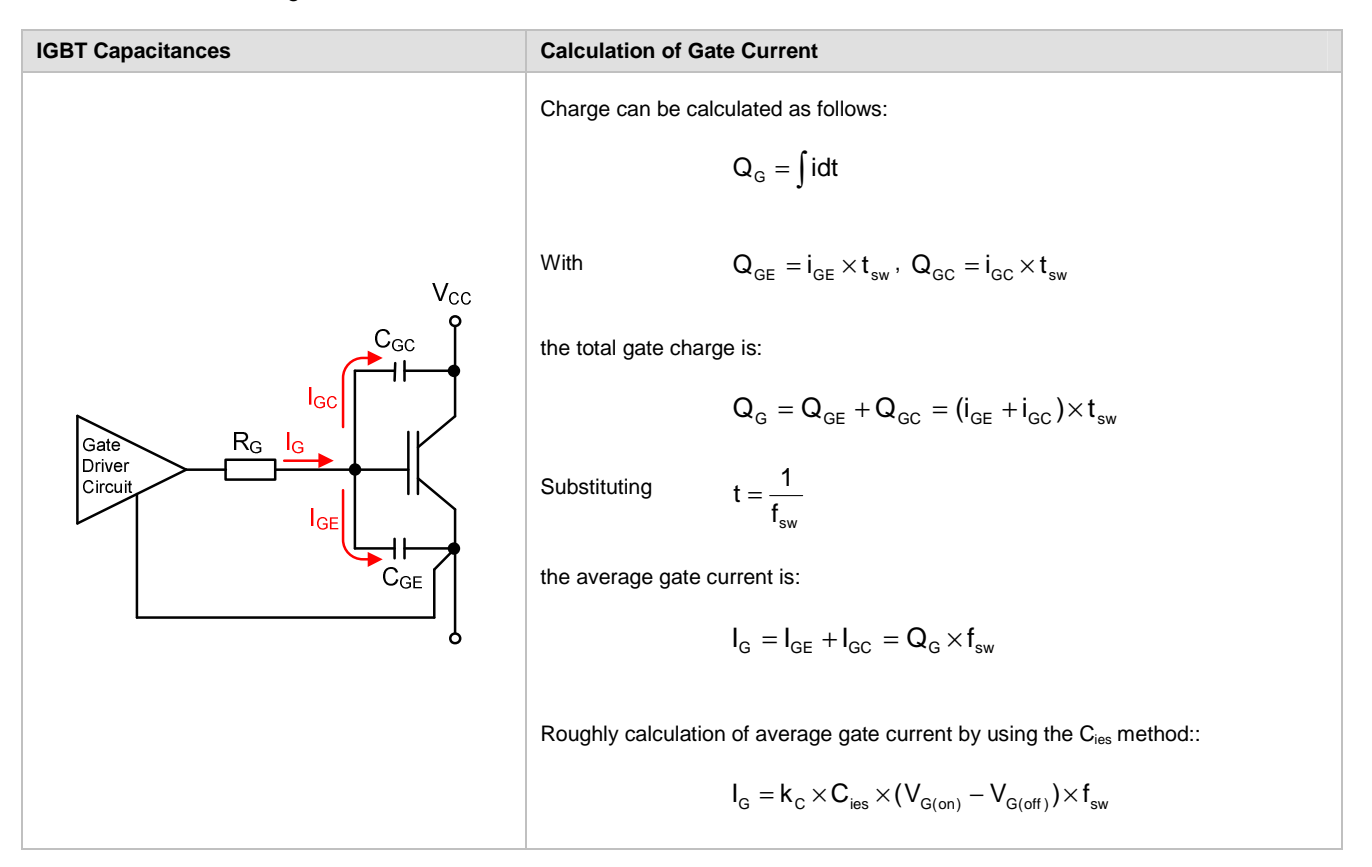

## **Peak Gate Current**

The IGBT switching time is controlled by charging and discharging the gate of the IGBT. If the gate peak current is increased, the turn-on and turn-off time will be shorter and the switching losses reduced. This obviously has an impact on other switching parameters such as overvoltage stress, which have to be watched. The gate charge currents can be controlled by the gate resistors  $R_{G(on)}$  and  $R_{G(off)}$ . The theoretical peak current value IGPEAK can be calculated using the equation below. The  $\overline{I}$ IGBT module's internal gate resistor  $R_{G(int)}$  must be taken into account when calculating the peak gate current. In practice, stray inductance reduces the peak value below the possible theoretical value.

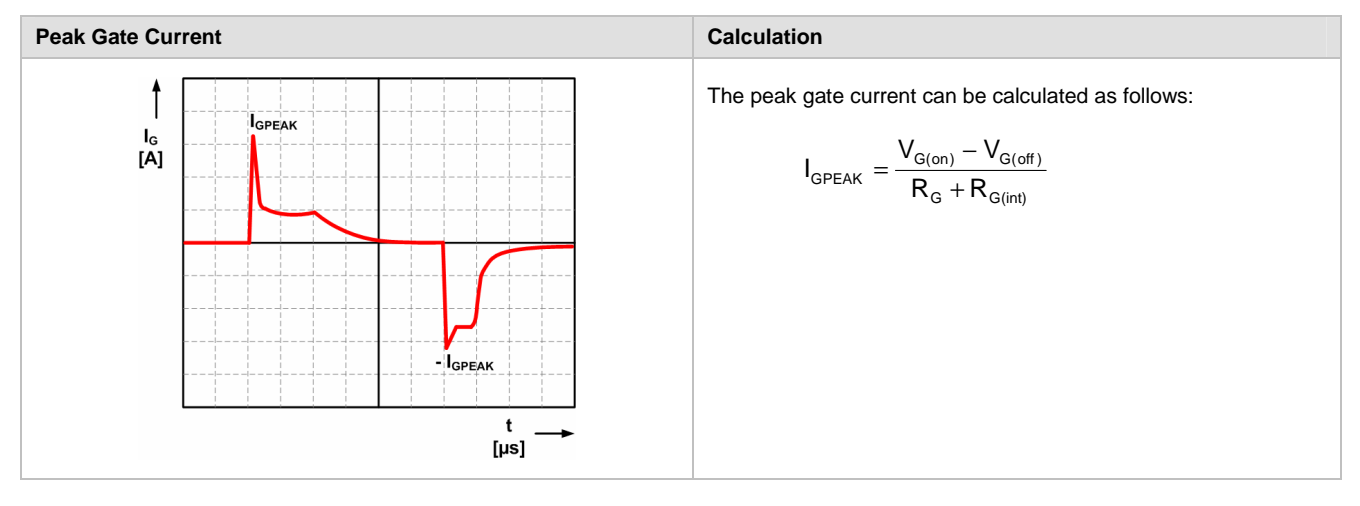

In the data sheet of an IGBT driver, a maximum peak current is given, as are the minimum values for the gate resistors. If both these maximum and minimum ratings

## **Selection Suitable IGBT Driver**

When selecting the suitable IGBT driver for the individual application, the following details have to be considered:

- The driver must be able to provide the necessary gate current (output current / output power). The maximum average output current of the driver must be higher than the calculated value.
- The maximum peak gate current of the driver must be equal to or higher than maximum calculated peak gate current.
- The output capacitors of the driver must be able to deliver the gate charge needed to charge and discharge the gate of the IGBT. In the data sheet of SEMIKRON drivers the maximum charge per pulse is given. This value must be duly considered when selecting a suitable driver.

are exceeded, the driver output may be destroyed as a result.

Other parameters worth mentioning in the context of IGBT driver selection are insulation voltage and dv/dt capability.

## **DriverSel – The Easy IGBT Driver Calculation Method**

DriverSel facilitates IGBT driver calculation and the selection of a suitable driver, regardless of the application. This software tool takes into consideration the aforementioned characteristics and equations, and calculates suitable IGBT drivers on the basis of the IGBT module selected, the number of paralleled modules, gate resistor, switching frequency and collector-emitter voltage. This tool can be used for driver calculation and selection for any brand and IGBT package, as well as to calculate the necessary gate charge and average current.

**Link:** DrivelSel is a free software tool and is available on the SEMIKRON homepage at http://semisel.semikron.com/DriverSelectTool.asp.

# **Application Note AN-7004**

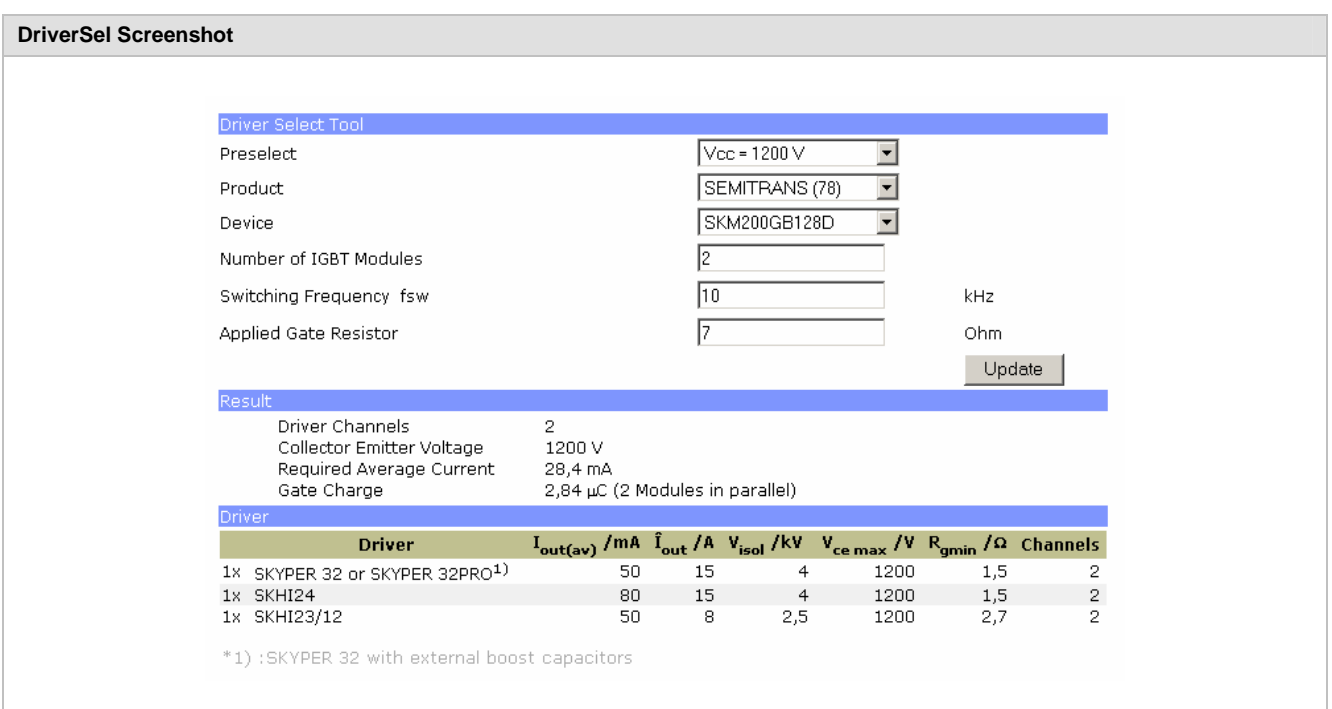

## **Symbols and Terms used**

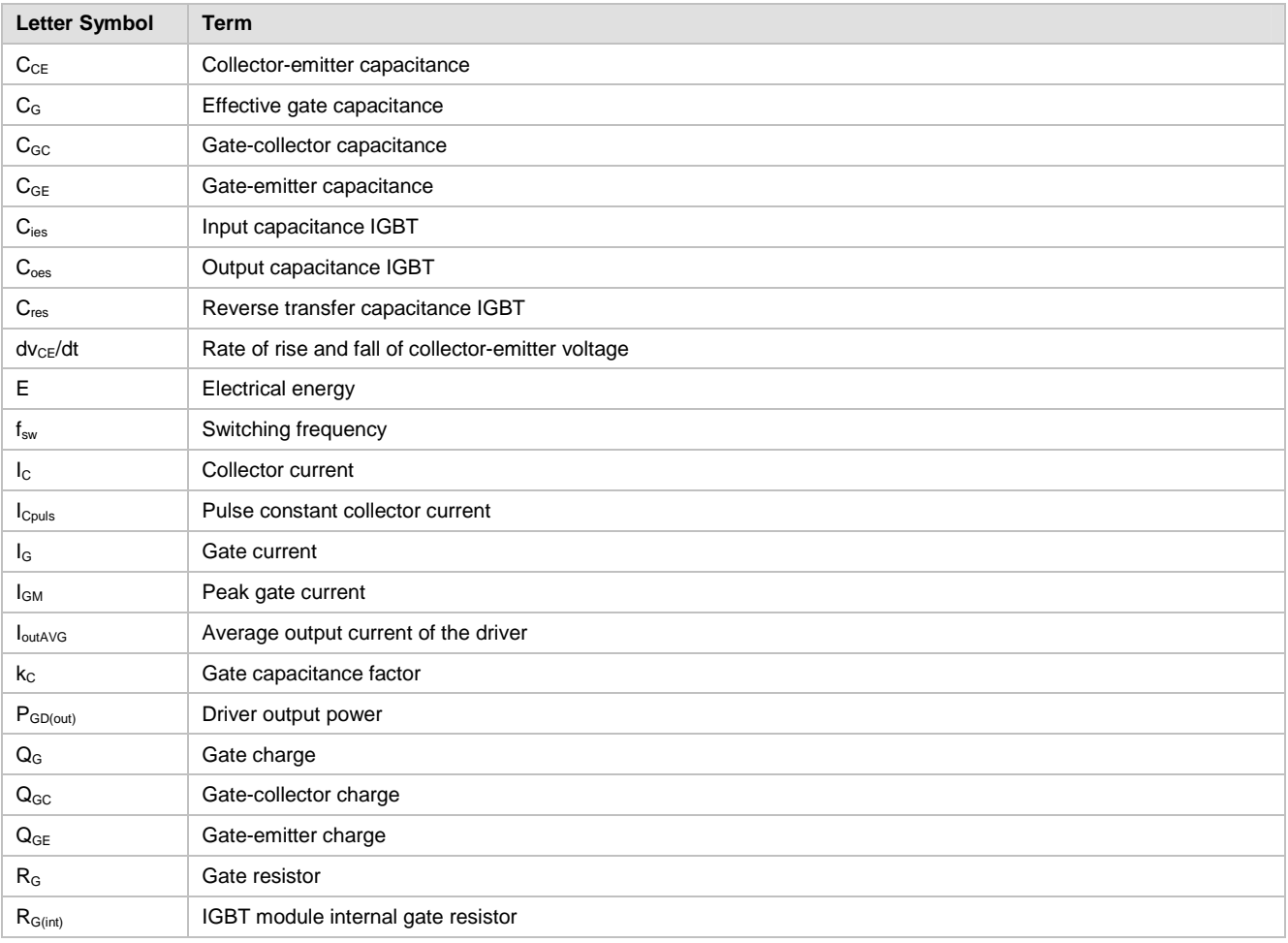

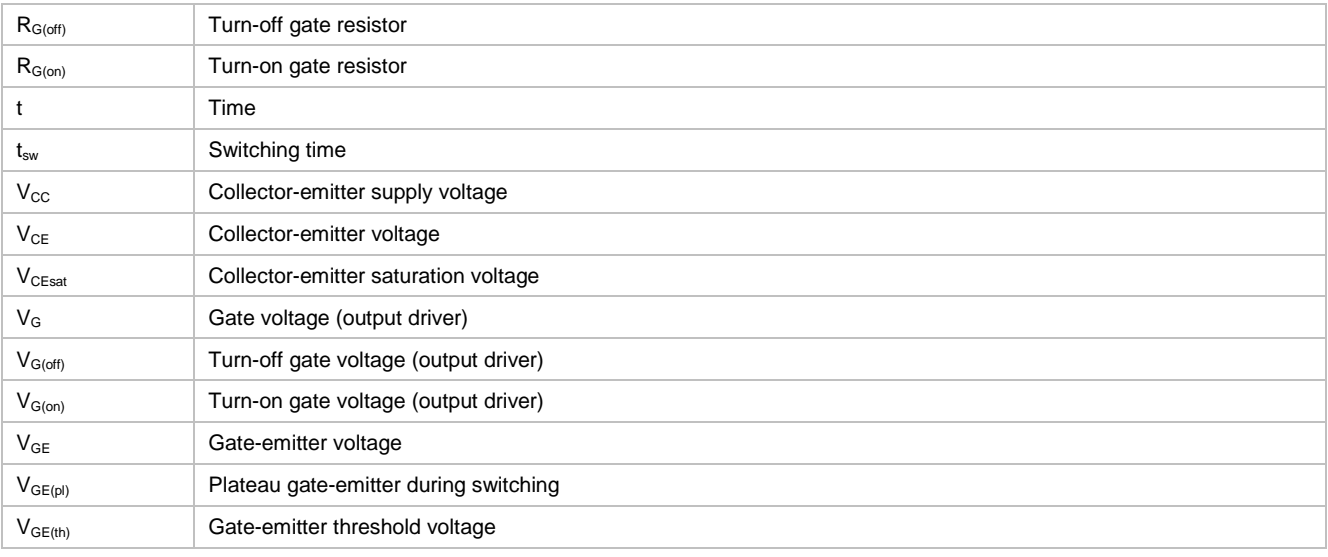

## **References**

- [1] www.SEMIKRON.com
- [2] Application Manual Power Modules, SEMIKRON International
- [3] M. Hermwille, "Plug and Play IGBT Driver Cores for Converters", Power Electronics Europe Issue 2, pp. 10-12, 2006
- [4] M. Hermwille, "Gate Resistor Principle and Application", Application Note AN-7003, SEMIKRON
- [5] P. Bhosale, M. Hermwille, "Connection of Gate Drivers to IGBT and Controller", Application Note AN-7002, SEMIKRON
- [6] IEC 60747-9, Ed.2: Semiconductor Devices Discrete Devices – Part 9: Insulated-Gate Bipolar Transistors (IGBTs)

## **DISCLAIMER**

SEMIKRON reserves the right to make changes without further notice herein to improve reliability, function or design. Information furnished in this document is believed to be accurate and reliable. However, no representation or warranty is given and no liability is assumed with respect to the accuracy or use of such information. SEMIKRON does not assume any liability arising out of the application or use of any product or circuit described herein. Furthermore, this technical information may not be considered as an assurance of component characteristics. No warranty or guarantee expressed or implied is made regarding delivery, performance or suitability. This document supersedes and replaces all information previously supplied and may be superseded by updates without further notice.

SEMIKRON products are not authorized for use in life support appliances and systems without the express written approval by SEMIKRON.

SEMIKRON INTERNATIONAL GmbH P.O. Box 820251 • 90253 Nürnberg • Deutschland • Tel: +49 911-65 59-234 • Fax: +49 911-65 59-262 sales.skd@semikron.com • www.semikron.com